# **Application: gvSIG desktop - gvSIG bugs #5200**

## **Al exportar a GML en la 2.5 salta error**

03/12/2020 12:45 PM - Mario Carrera

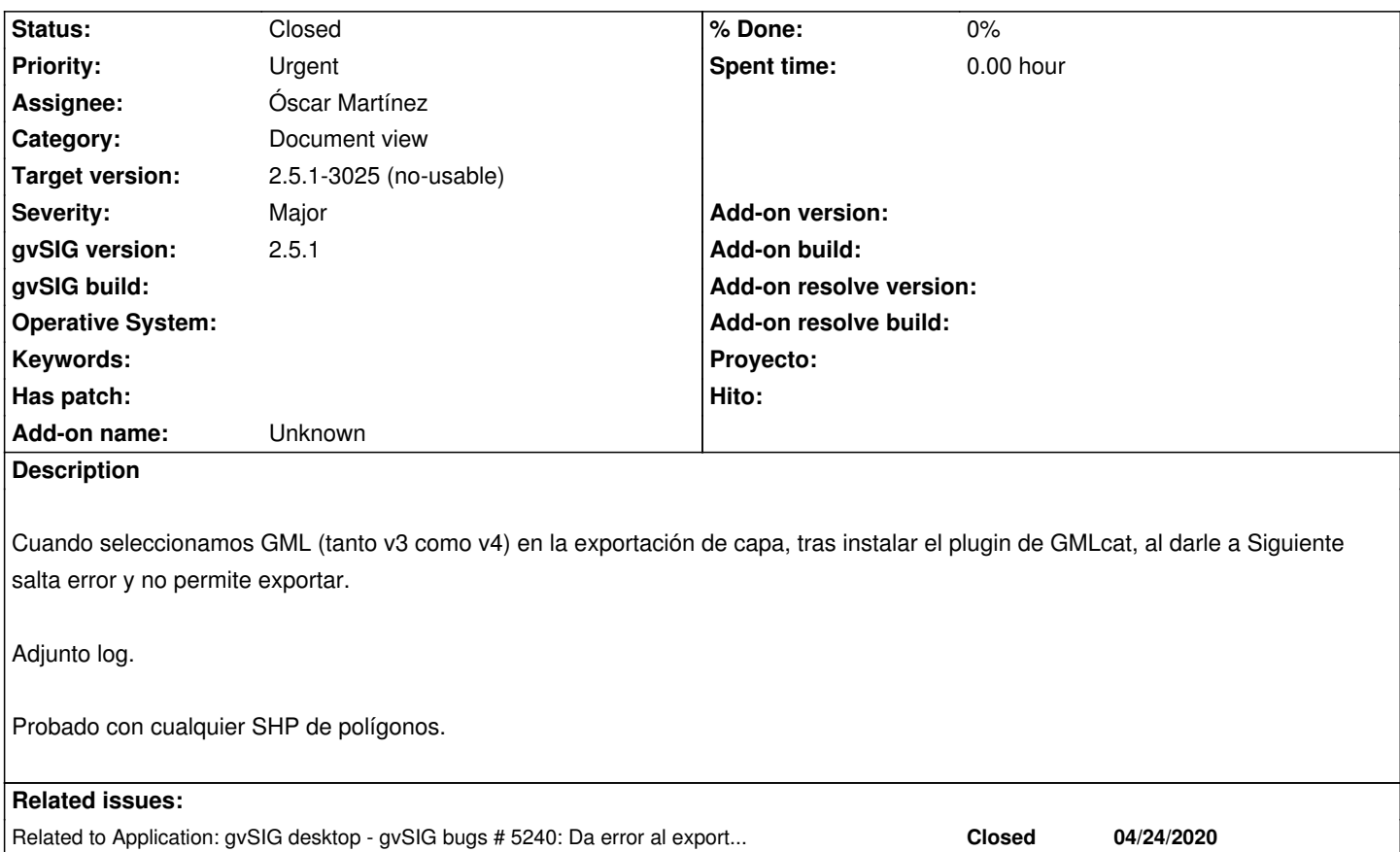

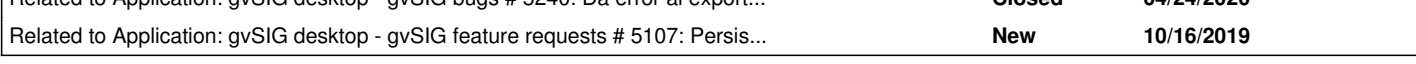

#### **History**

#### **#1 - 03/26/2020 01:19 PM - Álvaro Anguix**

*- Target version set to 2.5.1-3044*

### **#2 - 04/24/2020 02:21 PM - Álvaro Anguix**

*- Related to gvSIG bugs #5240: Da error al exportar a KML added*

## **#3 - 04/24/2020 02:27 PM - Álvaro Anguix**

*- Related to gvSIG feature requests #5107: Persistir en exportación los parámetros de GMLCatastro added*

## **#4 - 05/11/2020 06:45 PM - Joaquín del Cerro Murciano**

*- Target version changed from 2.5.1-3044 to 2.5.1-3023*

## **#5 - 05/13/2020 06:18 PM - Joaquín del Cerro Murciano**

*- Priority changed from Normal to Urgent*

## **#6 - 05/13/2020 06:21 PM - Joaquín del Cerro Murciano**

*- Assignee set to Óscar Martínez*

### **#7 - 05/14/2020 01:02 PM - Joaquín del Cerro Murciano**

*- Target version changed from 2.5.1-3023 to 2.5.1-3024*

#### **#8 - 06/03/2020 08:07 PM - Óscar Martínez**

*- Status changed from New to Fixed*

#### **#9 - 06/08/2020 05:02 PM - Mario Carrera**

- *Target version changed from 2.5.1-3024 to 2.5.1-3044*
- *Status changed from Fixed to New*
- *File gvSIG.log added*

Reabro el ticket. Sigue fallando al darle a Siguiente tras seleccionar el driver de GML (tanto el 3 como el 4).

Adjunto el nuevo log, parece que hay alguna ruta absoluta en él.

## **#10 - 06/08/2020 07:16 PM - Joaquín del Cerro Murciano**

*- Target version changed from 2.5.1-3044 to 2.5.1-3025 (no-usable)*

#### **#11 - 06/11/2020 10:57 PM - Óscar Martínez**

*- Status changed from New to Fixed*

Con Mario vimos que borrando los pyclass que tenía en la carpeta se solucionaba el error. Pensaba que me había dejado alguno al empaquetar pero veo que está bien el paquete. Lo único que se me ocurre es que los tuviera creados de antes de actualizarse. Marco como arreglado porque funciona correctamente, abro otro con el fallo de actualización.

## **#12 - 06/19/2020 02:05 PM - Mario Carrera**

*- Status changed from Fixed to Closed*

Funciona en el BN 3025, he exportado a GML v3 y v4 sin problema. Cierro el ticket.

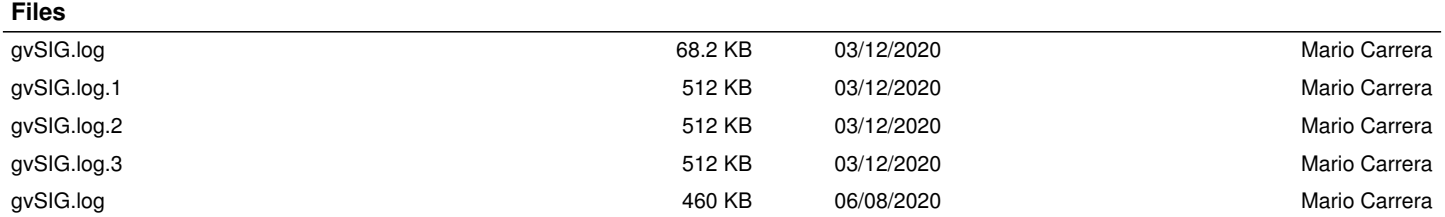